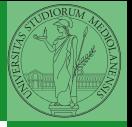

[programming](#page-8-0)

# Sistemi Operativi<sup>1</sup>

Mattia Monga

Dip. di Informatica Università degli Studi di Milano, Italia <mattia.monga@unimi.it>

a.a. 2012/13

<span id="page-0-0"></span>1 <sup>1</sup>cba 2011–13 M. Monga. Creative Commons Attribuzione-Condividi allo stesso modo 3.0 Italia License. [http://creativecommons.org/licenses/by-sa/3.0/it](http://creativecommons.org/licenses/by-sa/3.0/it/)[/](#page-0-0). I[mm](#page-1-0)[agini t](#page-0-0)[ra](#page-1-0)[tte d](#page-0-0)[a](#page-1-0) [\[](#page-2-0)?[\] e](#page-0-0) [da](#page-1-0) [W](#page-2-0)[iki](#page-0-0)[pedia](#page-14-0).  $\circ \propto \sim$ 

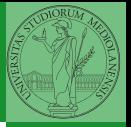

## <span id="page-1-0"></span>Lezione XIX: The UNIX software factory

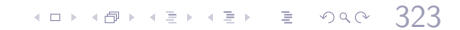

- UNIX nasce come sistema per i programmatori (l'unica tipologia di utente all'inizio degli anni '70. . . )
- progettato insieme ad un linguaggio di programmazione (C)
- la 'filosofia di UNIX' (piccoli programmi che fanno molto bene una sola cosa su file) si adatta perfettamente al paradigma di sviluppo edit-compile-debug
- <span id="page-2-0"></span>**•** tool all'avanguardia nell'elaborazione di *file di testo* (per lo piú organizzati per "righe") e per la scrittura dei programmi di elaborazione stessi (lex, yacc,. . . )

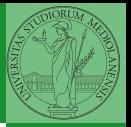

[Software](#page-2-0) factory [programming](#page-8-0)

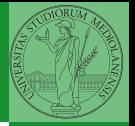

[Software](#page-2-0) factory [programming](#page-8-0)

- Editor: ed, vi, emacs manipolano arbitrariamente i byte di un file, generalmente interpretandoli come caratteri stampabili (testo)
- Compilatore: cc (gcc)
	- **1** cc sorgente  $(.c) \rightsquigarrow$  assembly  $(.s)$
	- **2** as assembly  $\rightsquigarrow$  oggetto (.0)
	- <sup>3</sup> (ar archivia diversi oggetti in una *libreria* (.a)
	- 4 1d *oggetti* e *librerie*  $\rightsquigarrow$  eseguibile (a.out) (il formato storico è COFF, oggi ELF)

Si noti che a sua volta anche la compilazione vera e propria è fatta da due passi (pre-processore cpp e compilazione cc1).

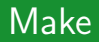

Stuart Feldman, 1977 at Bell Labs.

Permette di specificare dipendenze fra processi di generazione. Dipendenze: se cambia (secondo la data dell'ultima modifica) un prerequisito, allora il processo di generazione deve essere ripetuto.

```
1 helloworld.o: helloworld.c
2 cc −c −o helloworld helloworld.c
3
 4 helloworld: helloworld.o
5 cc −o $@ $<
6
  PHONY: clean
 clean:
9 rm helloworld.o helloworld
```
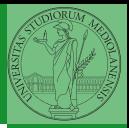

Bruschi Monga

[Make](#page-4-0) [programming](#page-8-0)

 $326$ 

### Concetti fondamentali

Un punto del programma in cui l'esecuzione deve essere bloccata, tipicamente per esaminare lo stato in quell'istante.

#### **Stepping**

<span id="page-5-0"></span>Eseguire il programma passo a passo. La granularità del passo può arrivare fino all'istruzione macchina.

 $327$ 

Bruschi Monga [Debugger](#page-5-0)

[programming](#page-8-0)

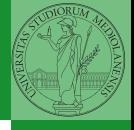

Lo stato del programma può essere analizzato come:

- **forma simbolica: secondo i simboli definiti nel linguaggio** di alto livello e conservati come simboli di debugging
- memoria virtuale: stream di byte suddiviso in segmenti
	- Text: contiene le istruzioni (spesso read only)
	- Initialized Data Segment: variabili globali inizializzate
	- Uninitialized Data Segment (bss): variabili globali non inizializzate
	- Stack: collezione di *stack frame* per le chiamate di procedura. Cresce verso il basso.
	- Heap: Strutture dati create dinamicamente. Cresce verso l'alto tramite system call brk (API malloc).

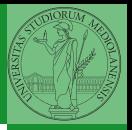

Bruschi Monga

[Debugger](#page-5-0) [programming](#page-8-0)

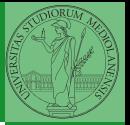

[Debugger](#page-5-0) [programming](#page-8-0)

break ... (un simbolo o un indirizzo \*0x...)

 $329$ 

- run ... (eventualmente con argv)
- $\bullet$  print  $\ldots$  (x)
- next (nexti)
- **•** step (stepi)
- **•** backtrace

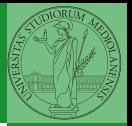

Low level [programming](#page-8-0)

La symbol table serve al linker per associare nomi simbolici e indirizzi prodotti dal compilatore:

- contenuta in tutti gli oggetti, generalmente viene lasciata anche negli eseguibili (ma può essere scartata con strip)
- una versione piú ricca viene detta "simboli di debug" (vari formati, p.es. DWARF)

 $330$ 

<span id="page-8-0"></span>le tabelle dei simboli possono essere consultate con nm

Per costruire sistemi operativi a volte serve alterare il flusso tradizionale

- <sup>1</sup> gcc −O −nostdinc −I. −c bootmain.c
- <sup>2</sup> gcc −nostdinc −I. −c bootasm.S
- <u>Low level is a secondamned by the start of the start control of the start of the start of the start of the sta</u>

331

- <sup>4</sup> objdump −S bootblock.o > bootblock.asm
- <sup>5</sup> objcopy −S −O binary −j .text bootblock.o bootblock
- 1 \$ nm kernel | grep \_start 2 8010b50c D \_binary\_entryother\_start
- 3 8010b4e0 D \_binary\_initcode\_start
- 0010000c T \_start

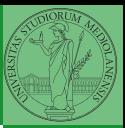

Bruschi Monga

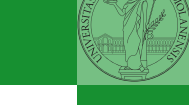

Low level [programming](#page-8-0)

In alcuni casi è comodo mischiare l'assembly al C (meno laborioso di organizzare il collegamento)

```
1 - asm_{-}(" nop");
\mathcal{D}3 __asm (" movl %eax, %ebx");
4 _{-}asm_{-}("xorl %ebx, %edx");
5 2asm2(" movl $0, 2booga");
6
7 __asm __(" pushl %eax\n\t"
8 "movl $0, %eax\n\iota\9 "popl %eax");
```
Attenzione! Il compilatore C non "vede" l'effetto delle istruzioni assembly.

 $332$ 

Si possono fare anche cose piú complicate, ma la sintassi è poco "amichevole"

```
1 __asm __("cld \n \t"
2 "ren\n\lt n\n\lt t"3 "stosl"
4 : /∗ no output registers ∗/
5 : "c" (count), "a" (fill value), "D" (dest)
6 : "%ecx", "%edi" );
```
La sintassi è

 $1$   $2$  asm  $($  "statements" : output registers : input registers : clobbered registers) [http://www.delorie.com/djgpp/doc/brennan/brennan\\_](http://www.delorie.com/djgpp/doc/brennan/brennan_att_inline_djgpp.html)

 $(0.333)$ 

[att\\_inline\\_djgpp.html](http://www.delorie.com/djgpp/doc/brennan/brennan_att_inline_djgpp.html)

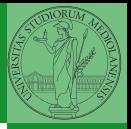

Bruschi Monga

Low level [programming](#page-8-0)

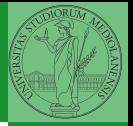

[programming](#page-8-0) [diff & patch](#page-12-0)

Con cmp è possibile controllare se due file sono identici. Per i file di testo organizzato il righe esistono strumenti piú sofisticati:

- diff elenca le modifiche necessarie per trasformare un file in un altro (diff3 si aiuta con un "antenato" comune, fondamentale per facilitare il merge)
- **·** diff (e in maniera piú evoluta diff3) cerca di identificare le righe che non sono cambiate: le modifiche sono organizzate per hunk
- <span id="page-12-0"></span>patch riapplica gli hunk di modifica al file originale (o versioni leggermente modificate dei medesimi)

Dagli anni '80 sono stati proposti molti strumenti per trattare in modo efficiente:

- **•** le successive revisioni di un file
- le versioni di un prodotto software
- le configurazioni che permettono di ottenere una specifica versione del prodotto

SCCS, RCS, CVS, SVN, git...

<span id="page-13-0"></span>Si basano tutti sulla conservazione della "storia" dello sviluppo in un repository: per lavorare occorre fare checkout di un artifact, e poi chiedere il commit delle modifiche.

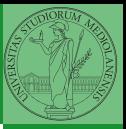

Bruschi Monga

[programming](#page-8-0) [Versioning](#page-13-0)

L'idea può essere incorporata a vari livelli: Emacs può "salvare" automaticamente le versioni precedenti dei file (generalmente una sola  $*$ , altrimenti  $*$  1 ...), oppure addirittura nel file system.

Git invece ricrea un suo "file system": blob e tree, ref.

- multi-phase commit: working directory, stage e local repository
- distribuito senza necessariamente server centralizzati: pull e push
- $\bullet$  in un commit è conservato l'insieme delle modifiche (come 'diff') fatte ad un insieme  $(charge-set)$  di file: perciò è associato a un tree
- <span id="page-14-0"></span>**•** una branch è semplicemente una reference mobile a una linea di sviluppo.

 $(0.336)$ 

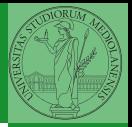

Bruschi Monga

[programming](#page-8-0) [Versioning](#page-13-0)